## **2022 Coding Institute Schedule** Meeting ID: 863 3202 9581 Passcode: 611365

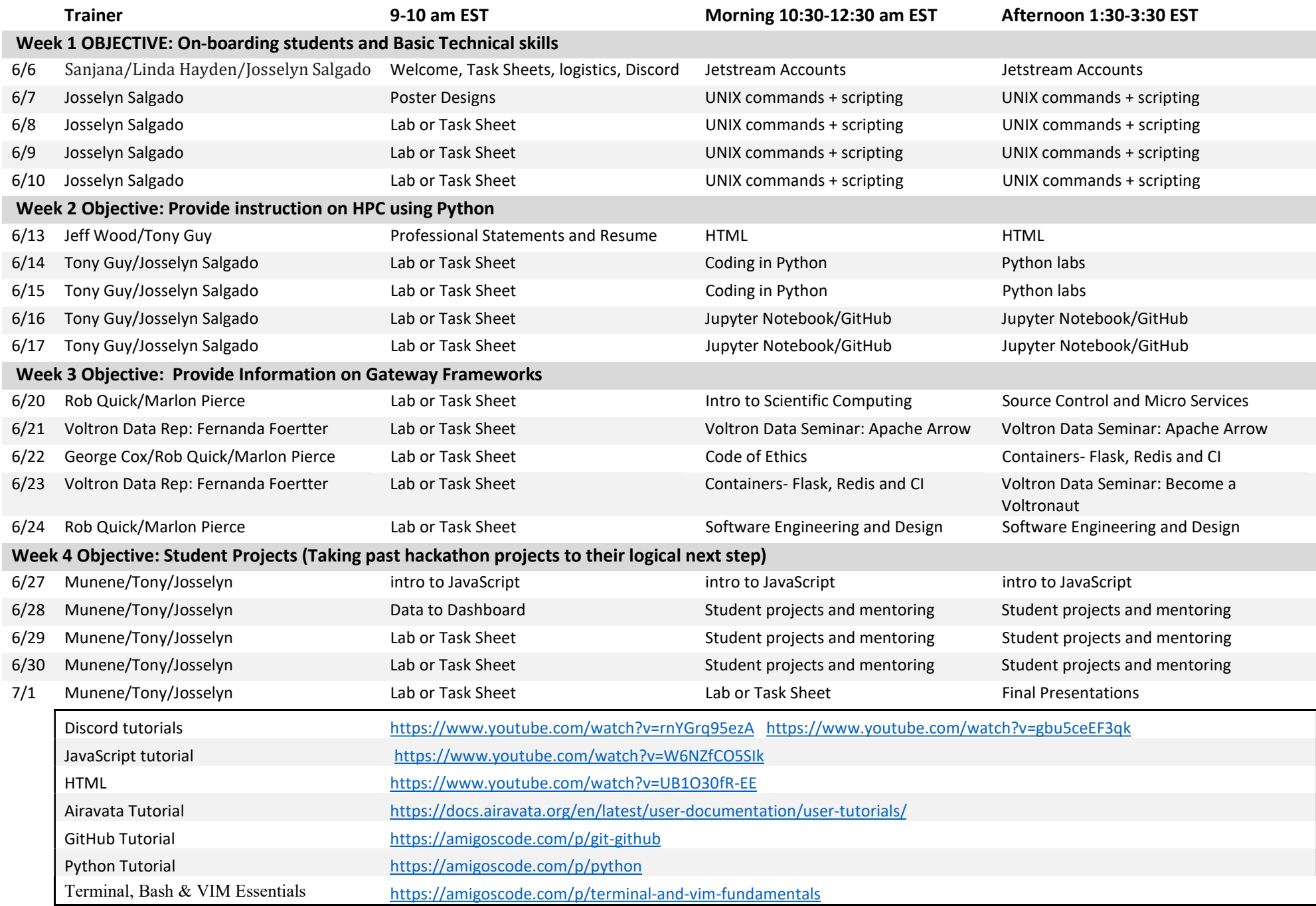